# **REDIMENSIONAMENTO AUTOMÁTICO DE PORTAS LÓGICAS EM CIRCUITOS CMOS PELA REDUÇÃO DAS DIMENSÕES DOS TRANSISTORES VISANDO A REDUÇÃO DE POTÊNCIA**

*Wagner Altermann, João Baptista Martins, Alisson Thomas Barden*  Universidade Federal de Santa Maria (UFSM) PPGEE - Programa de Pós-Graduação em Engenharia Elétrica Av. Roraima, 1000 – Camobi – Santa Maria (RS) - Brasil Campus Universitário - CEP: 97.105-900 wagner@mail.ufsm.br, batista@inf.ufsm.br, alissonbarden@gmail.com

### **RESUMO**

Este artigo trata do desenvolvimento de uma ferramenta de CAD, fazendo uso da integração de várias outras ferramentas propondo a análise e redução automática do consumo de potência em circuitos CMOS no nível lógico, através do redimensionamento da largura do canal (W) das portas lógicas que estão no caminho crítico de maior atraso. Para isso é desenvolvido um *script* na linguagem PERL com o propósito de gerenciar a execução automática das ferramentas como o SIS [2] no nível lógico e TROPIC [5] na síntese física. A análise leva em conta ainda, restrições de potência consumida versus atraso critico. Também é desenvolvido e implementado um algoritmo para listar os caminhos de maior atraso e consumo do circuito para este(s) caminho(s). Os resultados obtidos com esse algoritmo são apresentados, mostrando-se interessantes e satisfatórios em termos de desempenho.

# **1. INTRODUÇÃO**

Com o passar dos anos e o aumento da complexidade dos circuitos integrados, a principal preocupação no projeto destes circuitos mudou de foco. No começo, os projetistas dedicavamse a reduzir a área de silício, pois circuitos com grandes dimensões acarretavam um aumento considerável no custo econômico do projeto. Com o aumento da freqüência e nível de integração às custas da evolução tecnológica, o foco dos projetistas passou então, para o consumo de potência, pois este afeta diretamente o desempenho, bem como a confiabilidade do circuito.

A estimativa do consumo de potência de circuitos digitais é um fator determinante no desenvolvimento de um projeto VLSI (*Very Large Scale Integration*), relevante tanto para os pesquisadores quanto para a indústria de semicondutores.

Estimar esse consumo no nível lógico é extremamente importante, pois é possível antecipar problemas de projeto antes mesmo da geração do seu leiaute, o que reduz consideravelmente o *time-to-market* do produto em desenvolvimento. Nesse nível a estimativa de potência de portas lógicas convencionais já foi estudada e validada em [1].

Vários autores têm pesquisado formas de diminuir o consumo de potência nos circuitos. Alguns trabalham na simulação elétrica, com os modelos SPICE vistos em [3] e [4]. Porém neste nível o tempo de processamento pode ser muito grande ou até sem convergência de resultados, tornando inviável a sua análise.

Dentre os vários fatores que influenciam na potência consumida em um circuito está a capacitância parasita associada à largura do canal (W) do transistor que forma a porta lógica. Assim, podemos então diminuir o consumo em uma porta lógica apenas alterando o tamanho do transistor que

a compõe. Todavia, sabe-se que transistores com W muito pequeno acarretam um maior atraso do sinal [1]. Pensando nisso, uma das restrições na redução do W, é que esta não cause um aumento significativo do atraso. Existe um compromisso da potência dissipada versus atraso do sinal que deve ser respeitado para que o desempenho do circuito não seja prejudicado.

Assim, o presente artigo propõe a implementação de uma ferramenta de CAD que faça o redimensionamento das portas lógicas de forma automática e iterativa visando à redução do consumo de potência, com restrições de atraso. Um *script* criado em linguagem PERL, fará o gerenciamento bem como a integração de várias ferramentas de CAD, como é o caso do SIS (*Sequential Interactive System*) [2] no nível lógico e TROPIC [5] no síntese física.

O artigo está estruturado em 4 capítulos. O capítulo 2 trata da metodologia proposta, o 3 dos resultados da listagem dos caminhos de maior consumo, o capitulo 4 faz as conclusões e propõe as próximas etapas de desenvolvimento do projeto.

# **2. METODOLOGIA**

A metodologia completa proposta neste artigo, segue o fluxograma da Figura 1. A partir de um *script*, criado na linguagem PERL, pode-se ter acesso tanto às ferramentas de análise, como à ferramenta de redimensionamento das portas lógicas do circuito. Para realizar o redimensionamento, o programa parte da leitura de um arquivo de descrição do circuito (*blif*), dos dados da tecnologia de fabricação (SPICE) e das regras de restrição da redução do consumo proposta.

 Dentre os vários programas que serão integrados nesta ferramenta, destaca-se aqui o que faz a listagem de caminhos de maior consumo do circuito.

# **2.1 – Listagem dos caminhos de maior consumo de um circuito CMOS**

Inicialmente é criado um algoritmo que lista todos os caminhos do circuito pela integração de modelos de cálculo de potência e atraso. Este algoritmo é baseado em comparações. Ele parte de uma entrada do circuito, percorre a entrada de todas as portas tentando encontrar alguma conexão e caso encontrada, determina a saída associada àquela porta reiniciando o processo de comparação desta saída com as entradas das outras portas até que a saída do circuito combinacional seja concluída. O processo continua até que não restem mais entradas no circuito combinacional a serem percorridas. Finalmente, um arquivo de saída em formato texto é gerado fornecendo os dados do circuito (nome, entradas, saídas, portas lógicas totais) e o mapeamento dos caminhos.

Para a implementação desse algoritmo foi escolhida a linguagem de programação C, facilitando desta forma a integração deste com outros programas desenvolvidos no ambiente Linux, como é o caso do algoritmo de estimativa de capacitâncias e consumo de potência, desenvolvido em [1], o SIS [2] desenvolvido na Universidade de Berkeley (Califórnia) e o TROPIC [5].

Assim, após obter as informações relativas aos caminhos com maiores consumos e o atraso crítico do circuito, é feita então a alteração da largura do canal do transistor. Esse redimensionamento dos transistores são feitos levando-se em conta o atraso crítico do circuito, ou seja, o transistor alterado não poderá ter um atraso maior que o atraso crítico, caso isso ocorra, o transistor pertencente a esse caminho não poderá ser alterado.

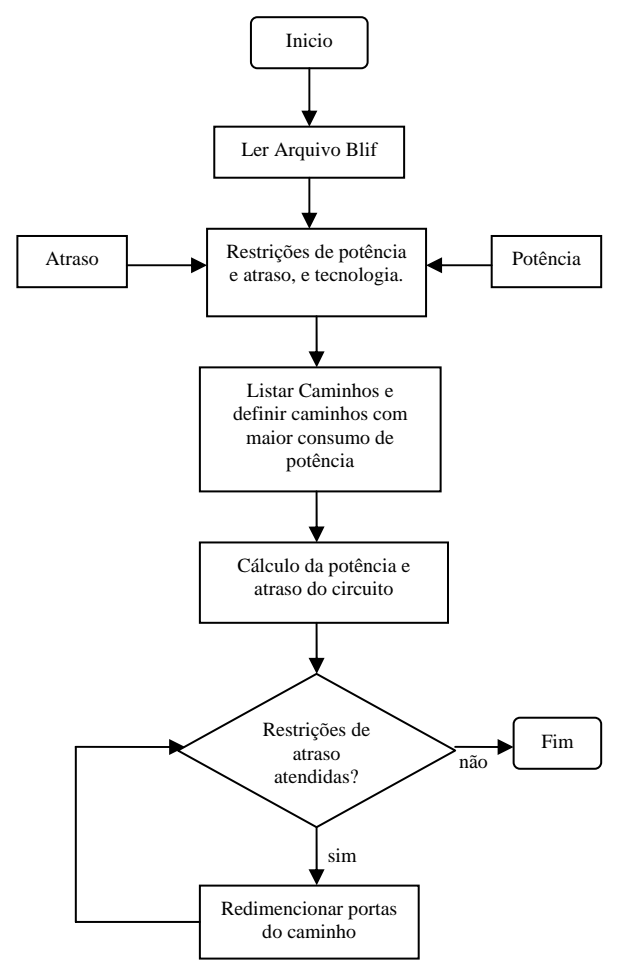

Fig 1 – Fluxograma completo da ferramenta

#### **3. RESULTADOS PRELIMINARES**

No presente momento o trabalho está concentrado no desenvolvimento do *script* de gerenciamento e integração de algumas ferramentas, paralelamente a isso a etapa de redimensionamento das portas lógicas que compõem os transistores também está sendo executada.

A ferramenta de listagem de caminhos foi desenvolvida e testada com alguns circuitos *benchmarks*. Para execução deste programa, foi usado um computador Pentium(R)4, CPU 3GHZ e memória de disco de 1GB RAM. Os resultados obtidos para esta situação podem ser vistos na Tabela 1.

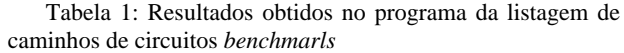

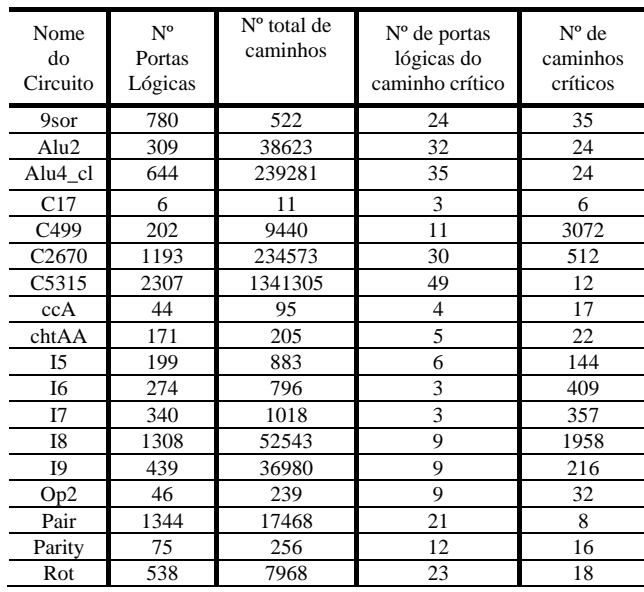

# **4. CONCLUSÃO E TRABALHOS FUTUROS**

Foi apresentada aqui, uma etapa do projeto de uma ferramenta de CAD utilizada na análise e gerenciamento automático do consumo de potência do circuito pelo redimensionamento da largura do canal dos transistores levando em consideração o atraso critico do circuito. Como parte de uma das etapas deste projeto, um software que realiza a listagem dos caminhos de maior consumo do circuito é desenvolvido e validado. Este software usa de um *script* descrito em PERL.

 Como trabalhos futuros, destaca-se a conclusão da ferramenta de CAD, pela integração das demais ferramentas de estimativa de potência e síntese física. E como fator de melhoria na interface homem x máquina, sugere-se à implementação de um ambiente gráfico para o *script*.

### **AGRADECIMENTOS**

Agradecemos ao CNPq/PNM pela bolsa de fomento, ao PPGEE/UFSM. Beneficiário de auxílio financeiro da CAPES, dentro do acordo de cooperação internacional CAPES/GRICES, nº 155/06.

### **REFERÊNCIAS**

- [1] Martins, J. B., Estimativa de capacitâncias e Consumo de Potência em Circuitos Combinacionais CMOS no Nível lógico, Tese de Doutorado UFRGS, 2001
- [2] Sentovich , E. M A System for Sequential Circuit Synthesis. Berkeley: electronics research lab. Univerity of California, (UCB/ERLM92/41),1992
- [3] Silva, João M.S., Silveira, Luis M., Optimização de Circuitos Integrados, relatório final do TFC n°98, Instituto Superior Tecnico, Lisboa, 2000.
- [4] Girard P., C. Landrault., S. Pravossoudovitch and D. Severac, "Technique for reducing power consumption in CMOS circuits", *iEEE electronics Letter*, vol 33 No 6, Laboratoire d'Informatique de Robotique et de MicroClectronique de Montpellier, 1997.
- [5] MORAES, F. et al. Flexible Macro Cell Leiaute Generator. In: ACM/SIGDA Physical Design Workshop, 4., 1993. Proceedings … Los Angeles: [s.n.], 1993, p. 105-116.